# **Template:SAS device Parameter list - GPRS**

#### $\Box$

# **Contents**

#### • [1](#page--1-0) [GPRS](#page--1-0)

- o [1.1](#page--1-0) [GPRS Settings](#page--1-0)
- o [1.2](#page--1-0) [Server Settings](#page--1-0)
- o [1.3](#page--1-0) [Second Server Settings](#page--1-0)
- o [1.4](#page--1-0) [Records Settings](#page--1-0)
- o [1.5](#page--1-0) [FOTA WEB Settings](#page--1-0)
- [1.6](#page--1-0) [GNSS Fix Holdout](#page--1-0)

# **GPRS**

#### **GPRS Settings**

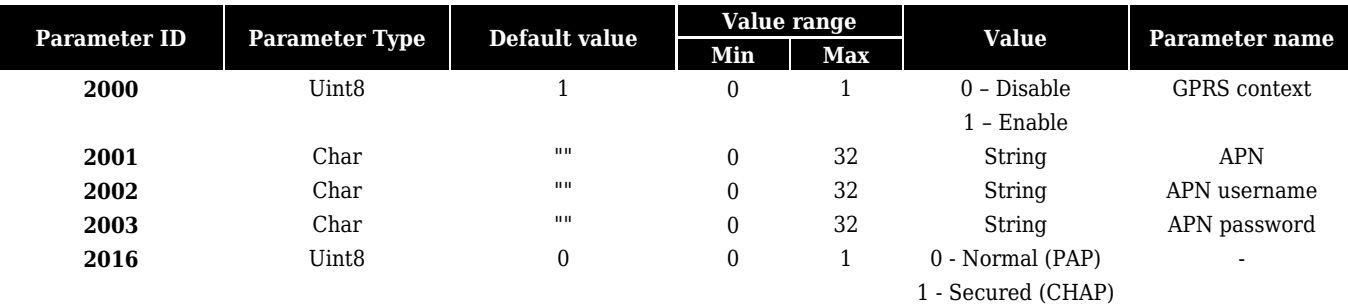

#### **Server Settings**

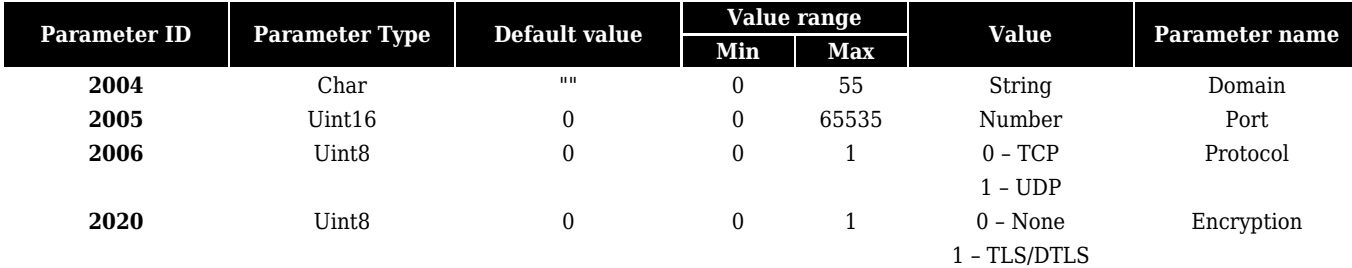

#### **Second Server Settings**

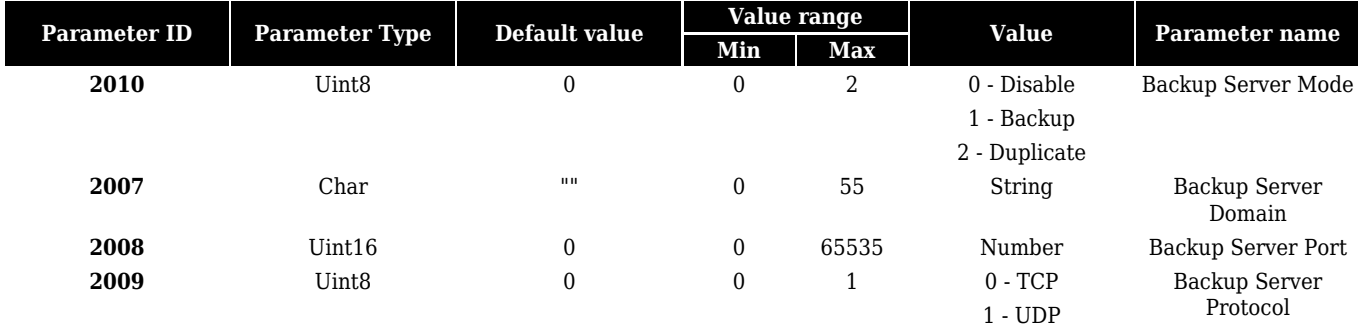

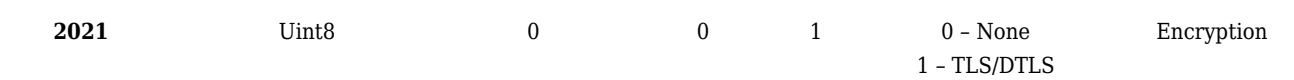

## **Records Settings**

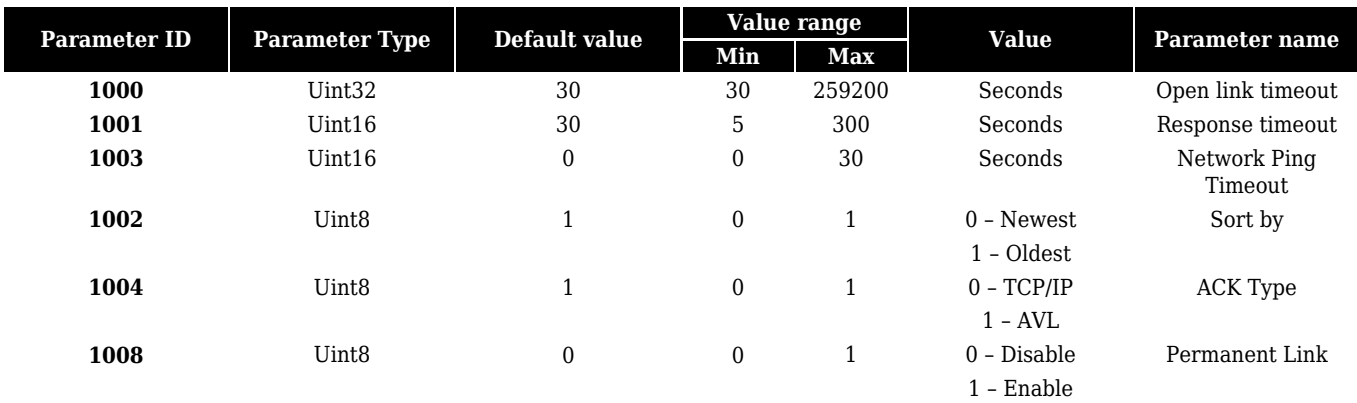

### **FOTA WEB Settings**

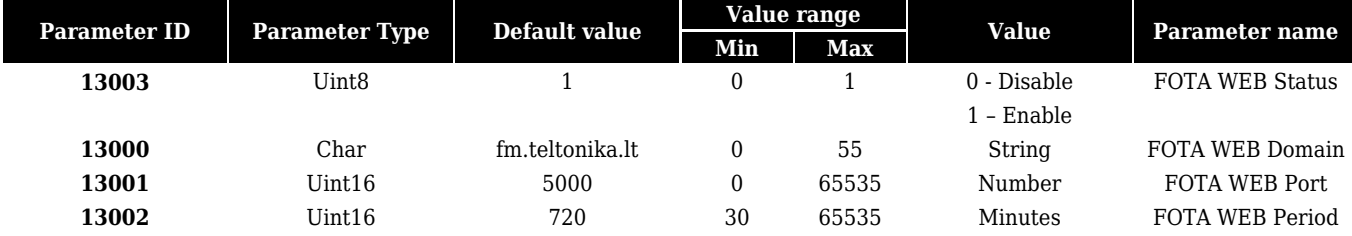

#### **GNSS Fix Holdout**

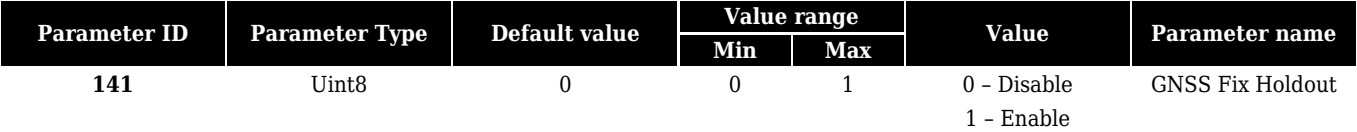